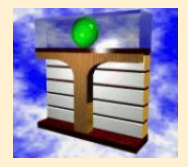

**Hochschule Zittau/Görlitz (FH) – University of Applied Sciences Fachgebiet Technische Thermodynamik**

**www.thermodynamik-zittau.de**

Kretzschmar, H.-J.; Stöcker, I.; Kunick, M.

# **Berechnung der thermodynamischen Zustandsgrößen und Transporteigenschaften von Wasserstoff in Prozessmodellierungen**

## **Stoffwert-Bibliothek LibH2**

### **Gültigkeitsbereich:**

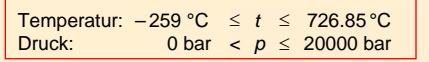

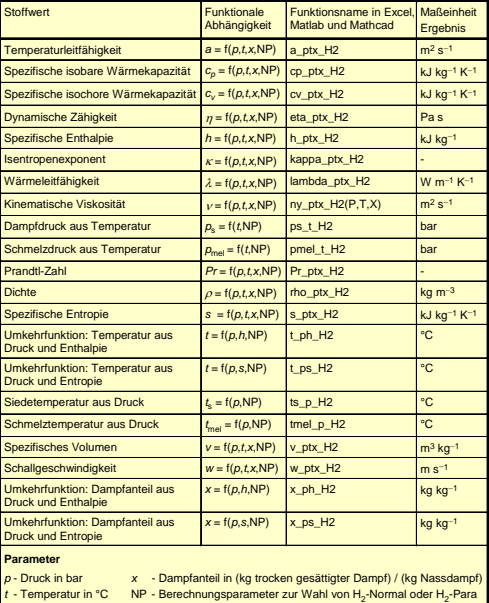

#### **Genauigkeit:**

 $\cdot$  x v

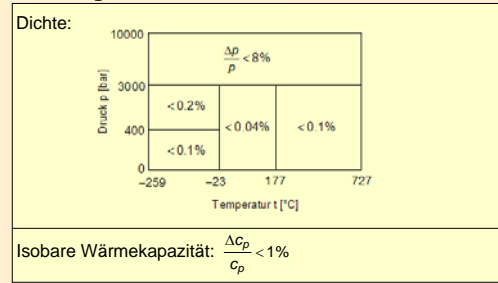

 $+ 1 \times 1 = 1$ 

 $\sim$ 

# **Stoffwert-Algorithmen für Normal- und Para-Wasserstoff**

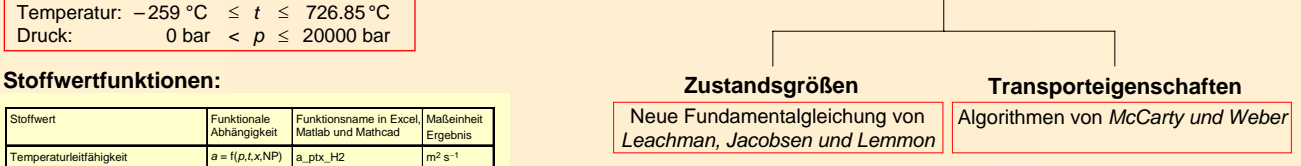

### **Realgasverhalten von Wasserstoff**

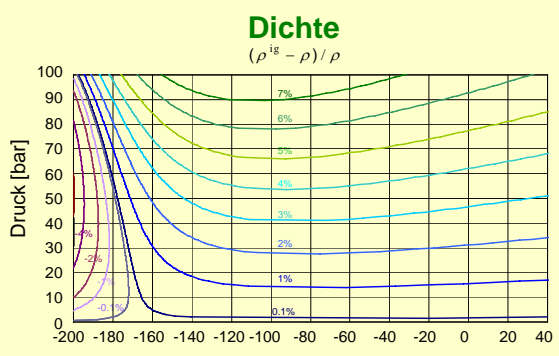

Temperatur [°C]

### **Isobare Wärmekapazität**  $(c_p^{ig} - c_p)/c_p$

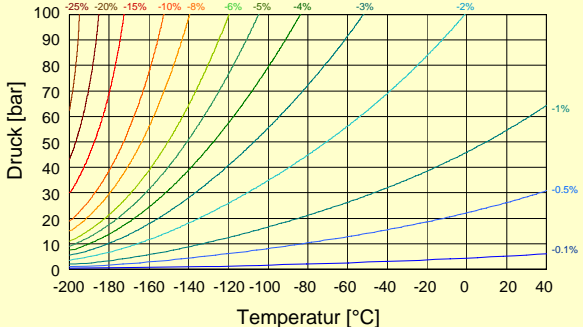

# **Add-On FluidLAB für MATLAB**®

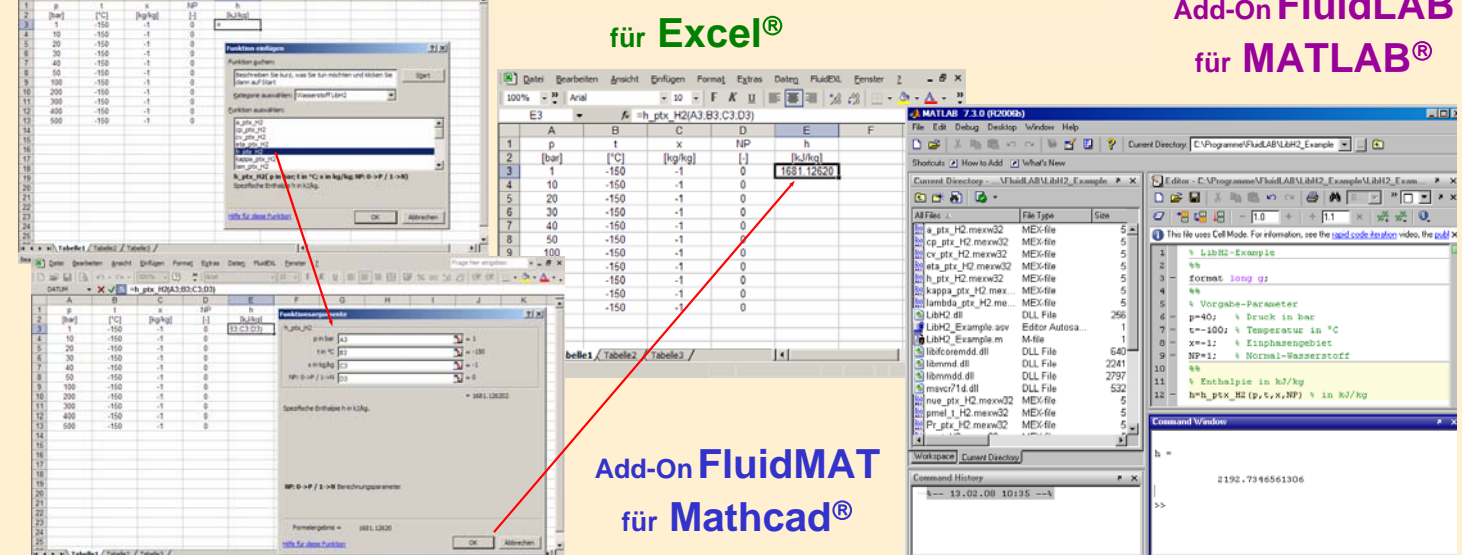

**Add-In FluidEXL***Graphics*